# **ATRV Robot Projects**

Ali Mahmoud and Luke Spicer

### ATRV-mini Progress to Date

- Full Hardware Upgrade and OS installation
- Player/Stage Installation and Integration with hardware
- Example "control codes" to use proxies to connect to robot hardware
- Blob tracking/following demo to test multi proxy control program
- OpenCV installed and basic face detection tested
- Lab tour only needs script and some navigation improvement to be functional

## ATRV2 Progress to Date

- Running the ATRV2 sensor servers
- Dealing with the Graphical User Interface MOM
- Modifying some ATRV2 c++ codes
- Dealing with object oriented programing (c++ classes)
- Compiling c++ codes in Linux using g++ command and makefiles
- Corridor navigation demo
- Fixing the ATRV2 OS in case of improper shutdown
- Learning some of Linux features

### What we have for ATRV2

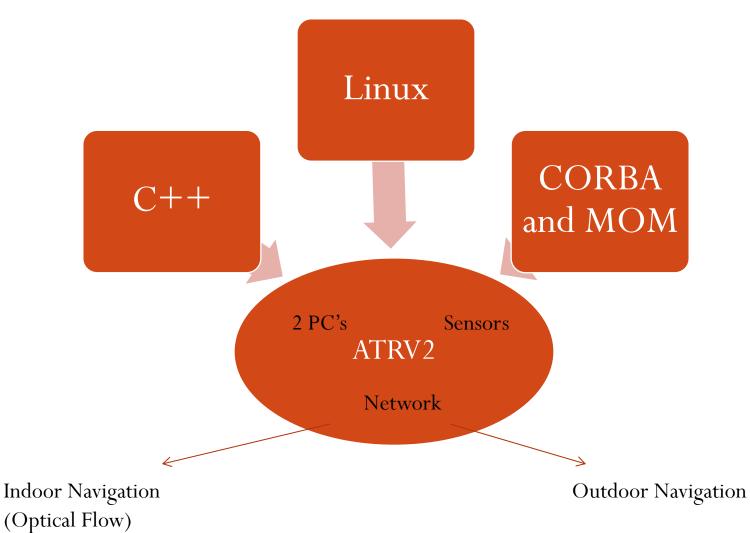

# Upgrade for ATRV2

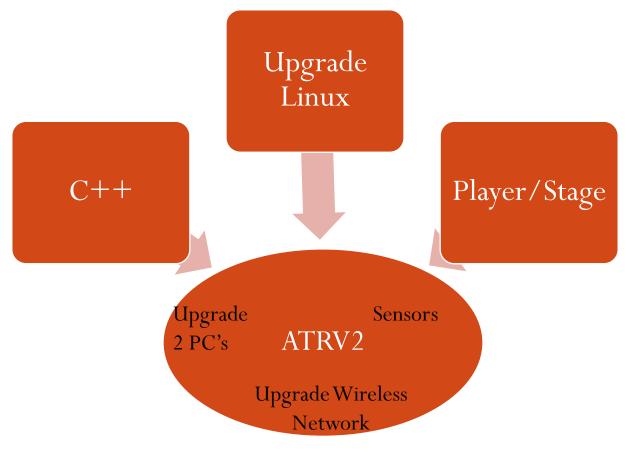

# Project Plan

#### Luke's Tasks/Goals

- Further understanding of c++ code to control ATRVmini
- Finish Lab Tour Demo
- Integrate OpenCV with Player/Stage system
- Assist Ali in upgrades with ATRV2 robot

#### Ali's Tasks/Goals

- Algorithm for indoor navigation must be modified for use on the ATRV-mini (has only one camera)
- We need to get 2 new hard drives for the ATRV2 and install on them Linux, Player/Stage, and Open CV.

- ■Improper shutdown causes a lot of problems
- •There is a missing server called absolute orientation